## Package 'potions'

August 23, 2023

Type Package Title Easy Options Management Version 0.2.0 Description Store and retrieve data from options() using syntax derived from the 'here' package. 'potions' makes it straightforward to update and retrieve options, either in the workspace or during package development, without overwriting global options. **Depends**  $R (= 4.1.0)$ Imports jsonlite, lobstr, purrr, rrapply, rlang, stringi, yaml Suggests knitr, pkgload, rmarkdown, testthat (>= 3.0.0) License MPL-2.0 URL <https://potions.ala.org.au> BugReports <https://github.com/AtlasOfLivingAustralia/potions/issues> Encoding UTF-8 RoxygenNote 7.2.3 Config/testthat/edition 3 VignetteBuilder knitr NeedsCompilation no Author Martin Westgate [aut, cre] Maintainer Martin Westgate <martin.westgate@csiro.au> Repository CRAN Date/Publication 2023-08-23 04:20:02 UTC

### R topics documented:

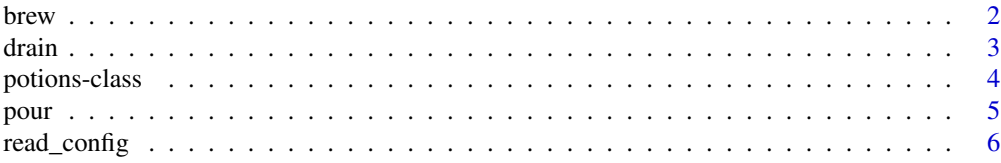

#### <span id="page-1-0"></span>**Index** [7](#page-6-0) **7**

#### Description

Function to place a list into options(), or to update previously-stored data.

#### Usage

```
brew(
  ...,
  file,
  .slot,
  .pkg,
  method = c("modify", "merge", "overwrite", "leaves")
)
brew_package(..., file, .pkg, method)
brew_interactive(..., file, .slot, method)
```
#### Arguments

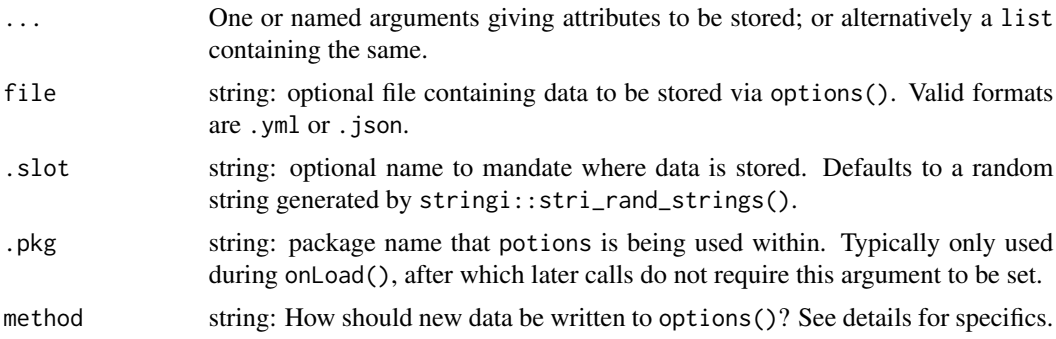

#### Details

The default method is to use brew without setting either .pkg or .slot (but not both), and letting potions determine which slot to use. If greater control is needed, you can use brew\_package() or brew\_interactive(). Note that if neither .slot or .pkg are set, potions defaults to .slot , unless .pkg information has previously been supplied (and .slot information has not). This might be undesirable in a package development situation.

If both ... and file arguments are empty, this function sets up an empty potions object in options("potions-pkg"); See potions-class for more information on this data type. If ... and file arguments are provided, they will be amalgamated using  $\text{purr}:list\_modify()$ . If there are identical names in both lists, those in ... are chosen.

<span id="page-2-0"></span>drain 3 and 3 and 3 and 3 and 3 and 3 and 3 and 3 and 3 and 3 and 3 and 3 and 3 and 3 and 3 and 3 and 3 and 3 and 3 and 3 and 3 and 3 and 3 and 3 and 3 and 3 and 3 and 3 and 3 and 3 and 3 and 3 and 3 and 3 and 3 and 3 and

If the user repeatedly calls brew(), later list entries overwrite early entries. Whole lists are not overwritten unless all top-level entry names match, or method is set to "overwrite", which is a shortcut to using drain() before brew(). The default behaviour is method = "modify", which uses purrr::list\_modify() to do the joining. Similarly "merge" uses purrr::list\_merge(). method = "leaves" only overwrites terminal nodes, leaving the structure of the list otherwise unaffected. For non-nested lists, this behaviour is identical to "modify", but for nested lists it can be a useful shortcut.

#### Value

This function never returns an object; it is called for its' side- effect of caching data using options().

#### Examples

```
# basic usage is to pass arguments using `=`
brew(x = 1)# lists are also permitted
list(x = 2) |> brew()
# as are passing lists as objects
my\_list \leftarrow list(x = 3)my_list |> brew()
# or within a function
my_fun \leftarrow function(){list(x = 1, y = 2)}
my_fun() |> brew()
# optional clean-up
drain()
```
drain *Clear package options*

#### Description

Clear options of previously specified content. In most cases, calling drain with no arguments will be sufficient, but the arguments .slot and .pkg, and their corresponding functions drain\_interactive() and drain\_package() are provided in case greater control is needed. This is rarely needed for packages, but it is possible to manually specify the use of multiple slots when using potions::brew() interactively.

#### Usage

drain(.slot, .pkg)

drain\_package(.pkg)

drain\_interactive(.slot)

<span id="page-3-0"></span>4 potions-class

#### Arguments

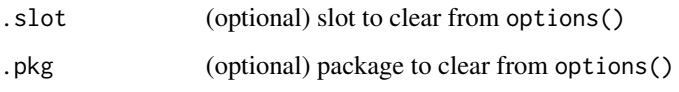

### Details

Note that this function is not vectorized, so passing multiple values to . slot or . pkg will fail (e.g. drain(.slot = c("x", "y"))). Similarly, passing arguments to both .slot and .pkg will fail.

#### Value

This function never returns an object; it is called for its' side- effect of removing data from options().

potions-class *Methods for* potions *data*

#### Description

This package stores data in a list-like format, named class potions. It contains three entries: slots contains data stored in 'interactive' mode; packages contains data from packages built using potions; and mapping stores data to understand the contents of the other two slots.

#### Usage

```
create_potions()
## S3 method for class 'potions'
print(x, \ldots)
```
#### **Arguments**

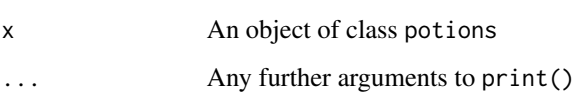

#### Value

In the case of create\_potions(), an empty potions object. print.potions() displays a potions object using lobstr::tree().

#### Description

This is the main function that most users will call on. It retrieves data from a potions object stored using brew(). The UI for this function is based on the here package, in that it uses list names separated by commas to navigate through nested content. It differs from here in not requiring those names to be quoted.

#### Usage

```
pour(..., .slot, .pkg)
pour_package(..., .pkg)
pour_interactive(..., .slot)
pour_all()
```
#### Arguments

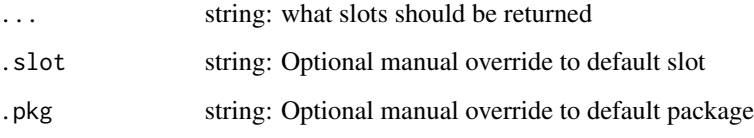

#### Details

Providing multiple arguments to ... brings back nested values, i.e. pour(" $x''$ , " $y''$ ) is for the case of an object structured as  $list(x = list(y = 1))$ , rather than  $list(x = 1, y = 2)$ . For the latter case it would be necessary to call with either no arguments (unlist(pour())), or for greater control, call pour multiple times specifying different entries each time (e.g.  $z < -c$  (pour("x"), pour("y"))).

Additional functions are provided in case greater specificity is required. pour\_interactive(.slot  $= \ldots$ ) is synonymous with pour(.slot = ...), while pour\_package(.pkg = ...) is synonymous with pour(.pkg = ...). pour\_all() is a shortcut for getOption("potions-pkg"); i.e. to show all data stored using potions by any package or slot, and does not accept any arguments.

#### Value

If no arguments are passed to ..., returns a list from the default slot. If ... is supplied (correctly), then returns a vector of values matching those names.

<span id="page-4-0"></span>

#### Examples

```
# first import some data
brew(x = 1, y = list(a = 2, b = 3))
# get all data
pour()
# get only data from slot x
pour("x")
# get nested data
pour("y", "a")
# optional clean-up
drain()
```
read\_config *Handle configuration data from a file*

#### Description

This is primarily an internal function for importing configuration information from a file. It is called by brew(), and detects .yml or .json files by their file extentions; all the actual work is done by yaml::read\_yaml and jsonlite::read\_json respectively. It is available as an exported function so that users can check their data is being imported correctly, and for developers who may wish to intercept configuration files for checking purposes.

#### Usage

read\_config(file)

#### Arguments

file string: path to file. Readable formats are .yml and .json.

#### Value

A list containing data from the specified file.

<span id="page-5-0"></span>

# <span id="page-6-0"></span>Index

brew, [2](#page-1-0) brew\_interactive *(*brew*)*, [2](#page-1-0) brew\_package *(*brew*)*, [2](#page-1-0)

create\_potions *(*potions-class*)*, [4](#page-3-0)

drain, [3](#page-2-0) drain\_interactive *(*drain*)*, [3](#page-2-0) drain\_package *(*drain*)*, [3](#page-2-0)

potions-class, [4](#page-3-0) pour, [5](#page-4-0) pour\_all *(*pour*)*, [5](#page-4-0) pour\_interactive *(*pour*)*, [5](#page-4-0) pour\_package *(*pour*)*, [5](#page-4-0) print.potions *(*potions-class*)*, [4](#page-3-0)

read\_config, [6](#page-5-0)